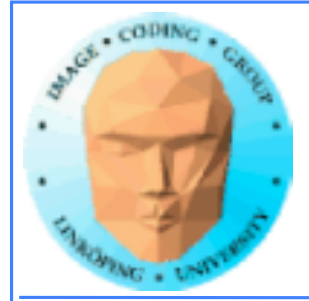

# **Skinning**

Animation baserat på en "benstruktur" som "huden", 3D-modellen, deformeras efter.

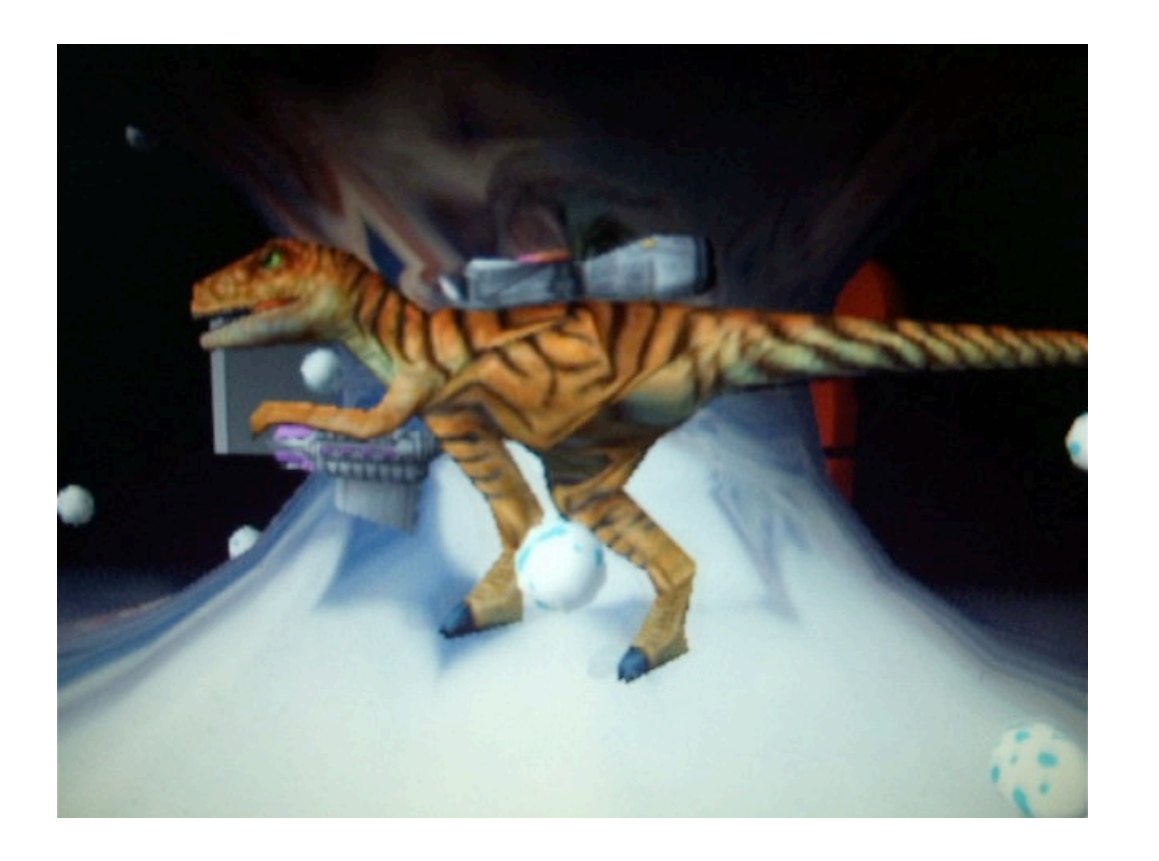

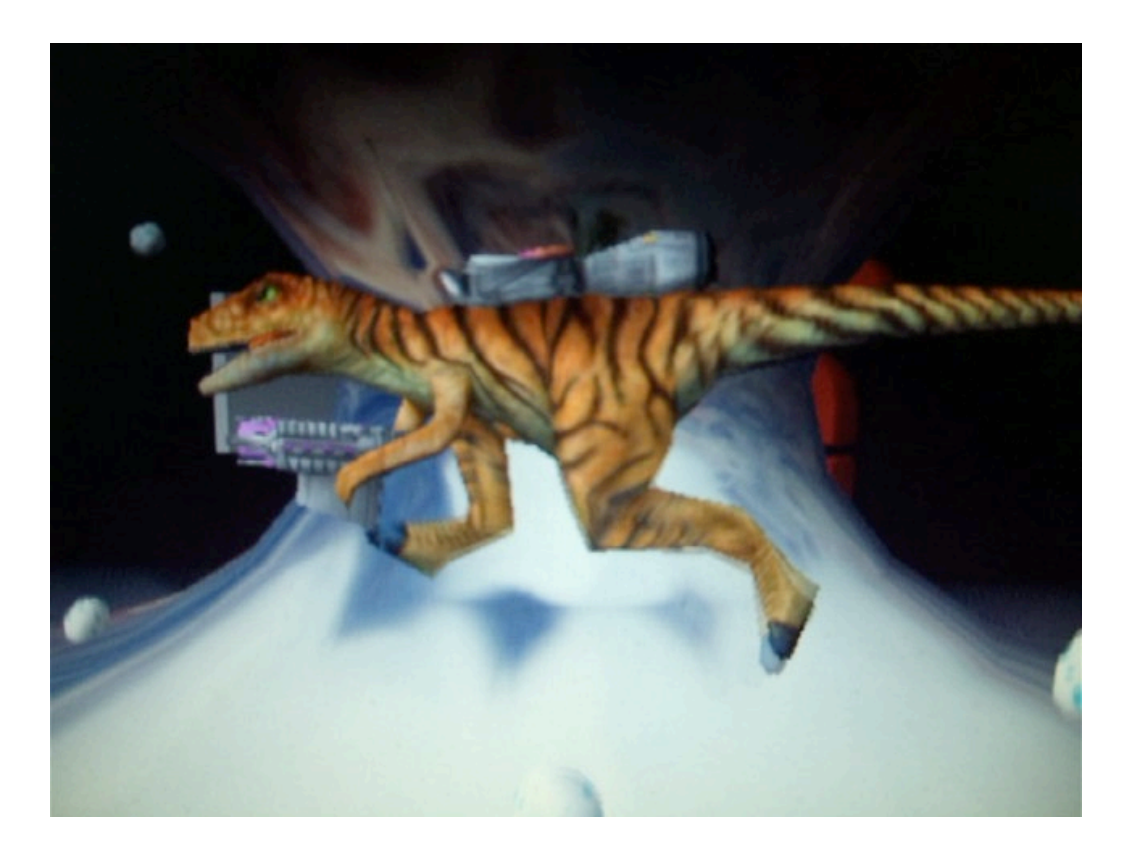

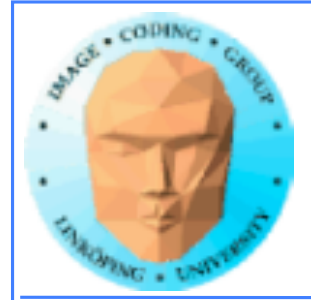

# **Koordinatsystem!**

Samma grundproblem som bump mapping: En fråga om koordinater och transformationer

…fast lite fler.

En närliggande, följ benets transform

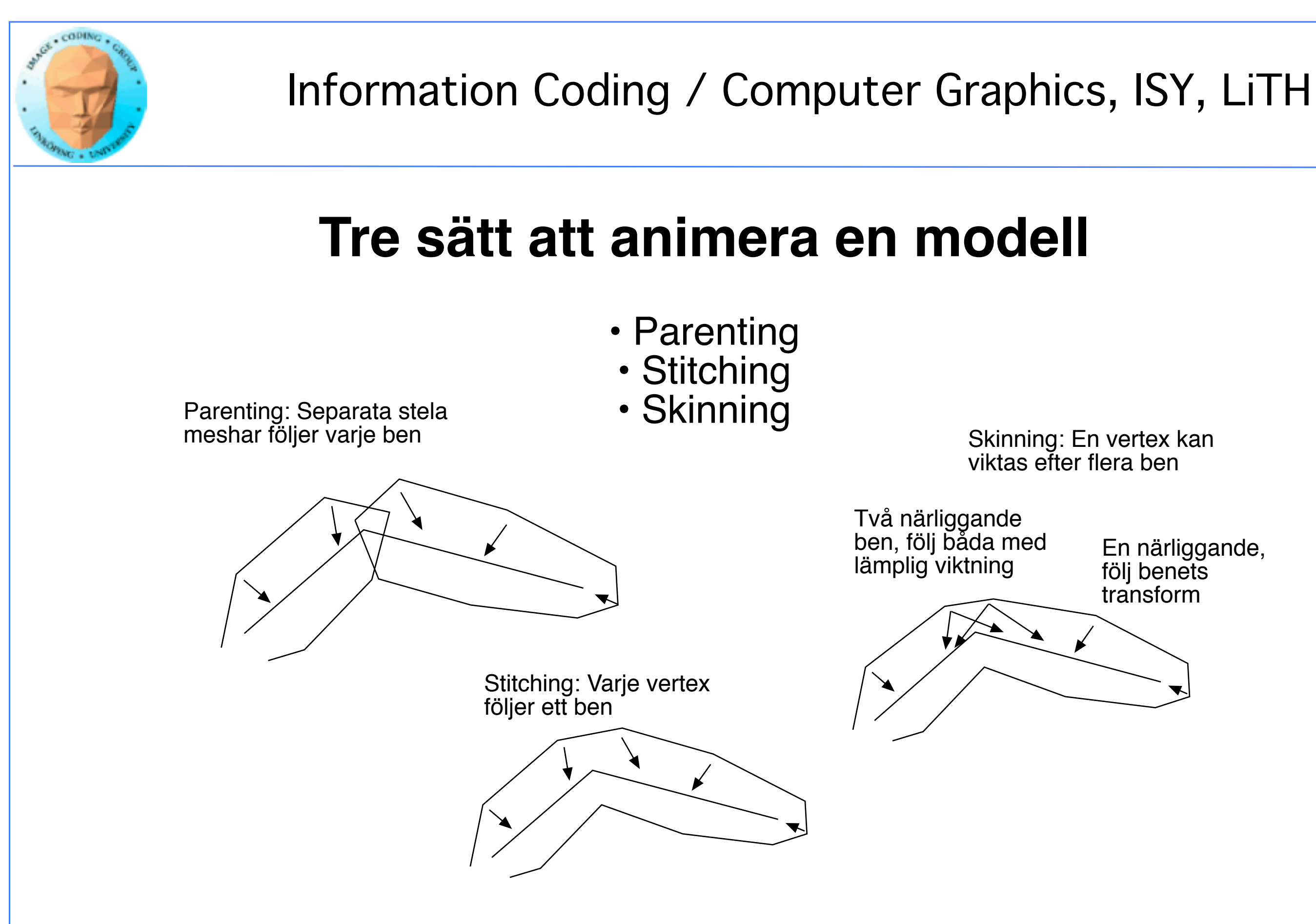

### **Avancerad skinning**

Grundläggande algoritmen har vissa svagheter

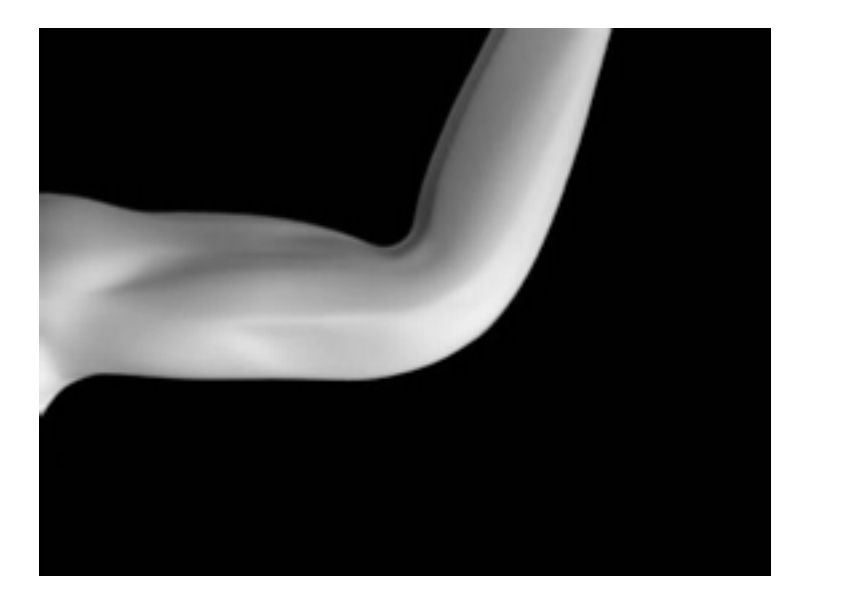

<- Collapsing elbow

Twist ->

Kan åtgärdas med

- Flera ben i en och samma led
- Shape blending flera modeller som man morphar mellan
	- Volymbevarande tilläggsvillkor

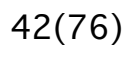

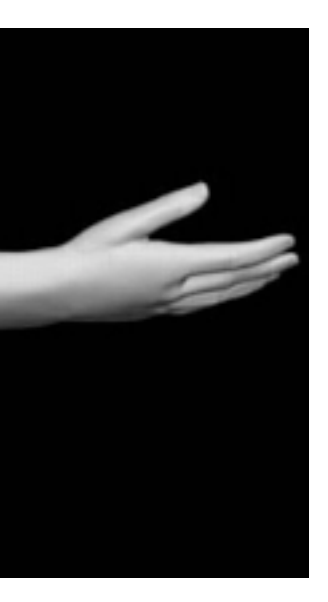

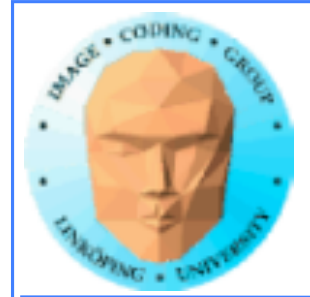

### **Koordinatsystemen**

Mesh given i modellkoordinater

Mesh och skelett givna i viloläge

Hur påförs animation?

Hur beräknar man en vertex modifierade position?

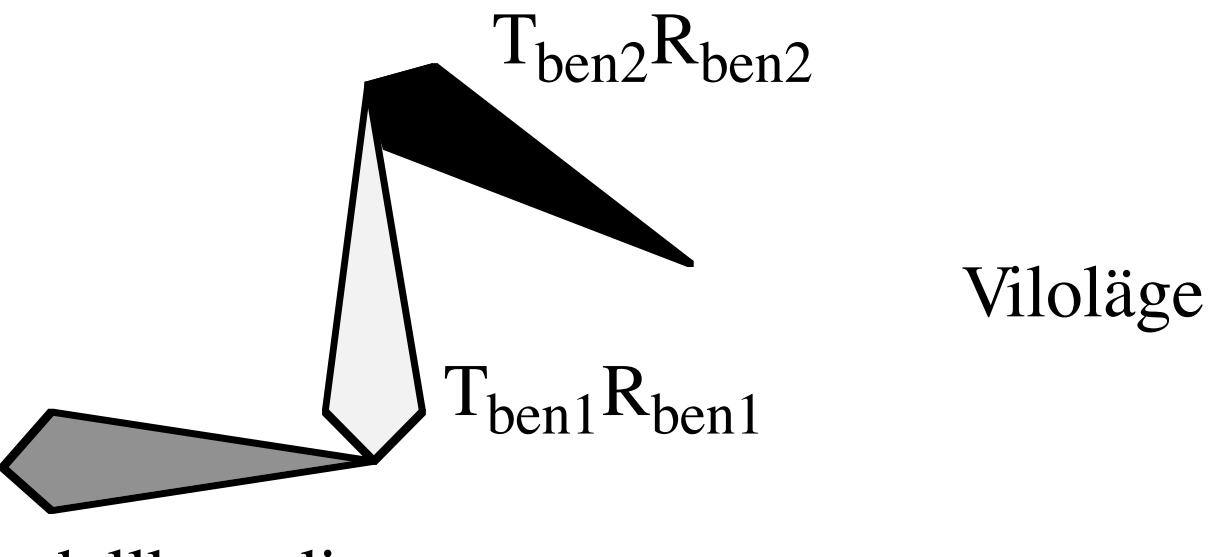

modellkoordinater

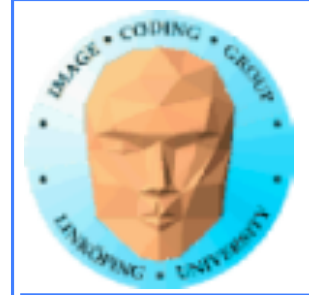

Varje bens position definieras av en transformation, en translation och en rotation:

 $M_{ben2} = T_{ben2}R_{ben2}$ 

### Transformation av vertex från modellkoordinater till benkoordinater:

 $V_{\text{ben2}} = M^{-1}$ <sub>ben2</sub> $M^{-1}$ <sub>ben1</sub> $V_{\text{m}}$ 

Transformation av vertex från benkoordinater till modellkoordinater:

 $V_m = M_{ben1}M_{ben2}V_{ben2}$ 

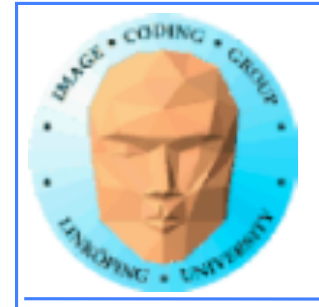

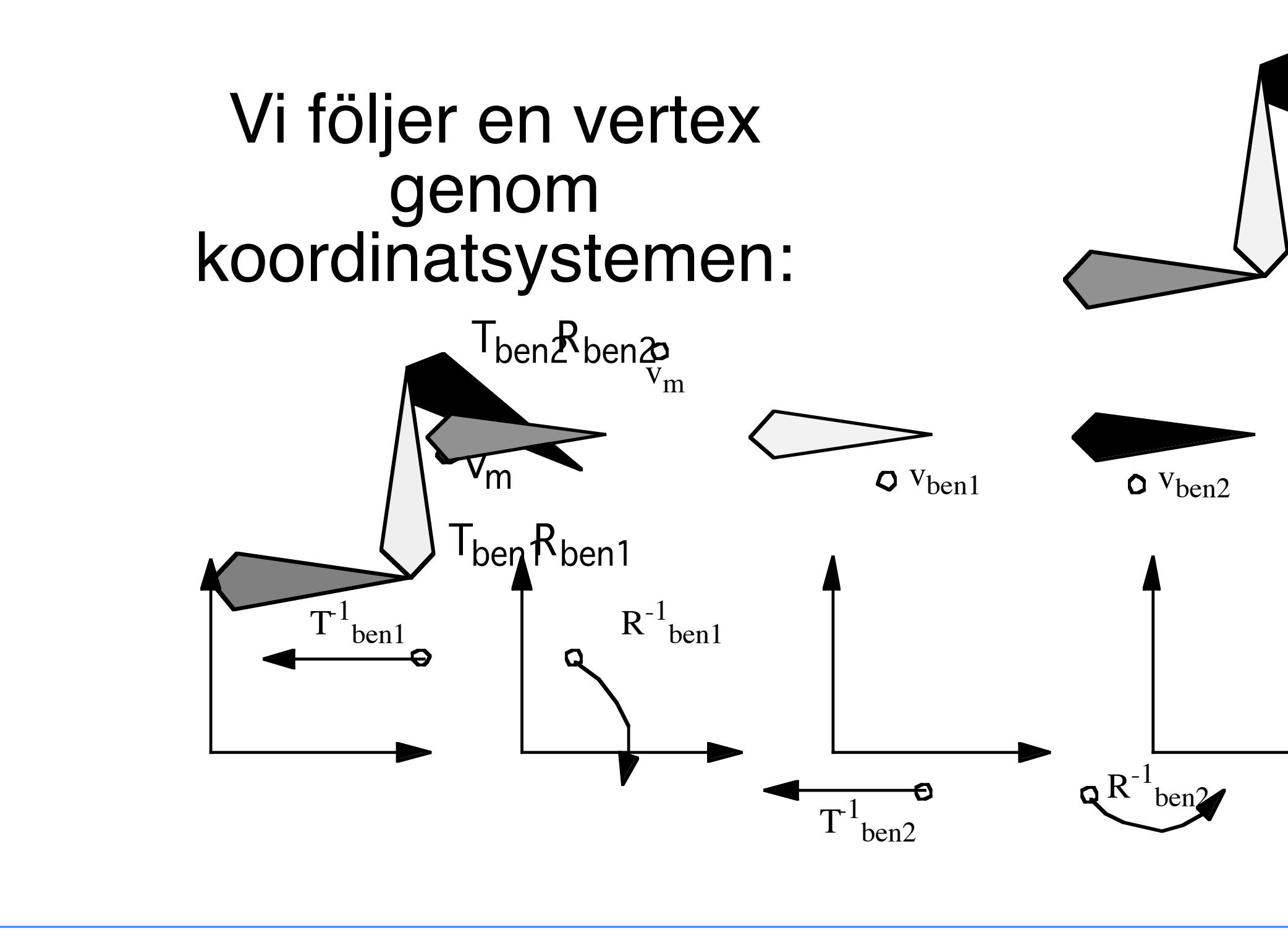

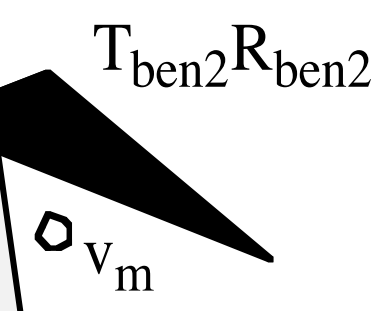

 $T_{ben1}R_{ben1}$ 

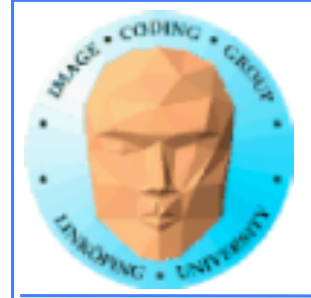

## **Animation:**

### Transformera till benkoordinat med viloläget.

Transformera tillbaka till modellkoordinater med modifierade benpositioner

 $\mathsf{v'}_\mathsf{m} = \mathsf{M'}_\mathsf{ben1}\mathsf{M'}_\mathsf{ben2}\mathsf{M}$ -1 $_\mathsf{ben1}\mathsf{v}_\mathsf{m}$ 

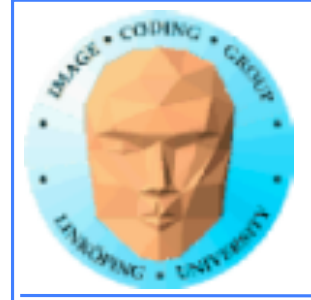

## **Animation oftast rotationer:**

Vilolägestransformation är vilolägets rotation och translation

 $M_{\text{ben}} = T_{\text{vila}} R_{\text{vila}}$ 

På denna tillkommer sedan animationens rotation

 $M'_{\text{hen}} = M_{\text{ben}}R_{\text{anim}} = T_{\text{vila}}R_{\text{vila}}R_{\text{anim}}$ 

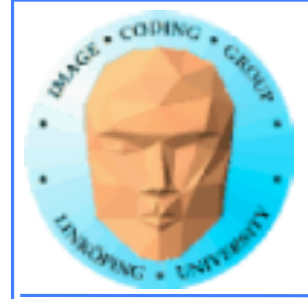

## **Traversera skelettet för resulterande transformation:**

Modellkoordinater till benkoordinater:

 $M_{\rm mb} = \prod M^{-1}$ <sub>ben,i</sub>

Benkoordinater till modellkoordinater:

 $M_{bm} = \prod M_{ben,i}$ : R<sub>anim, i</sub>

och hela transformationen kan skrivas

$$
v' = M_{bm} M_{mb} \cdot v
$$

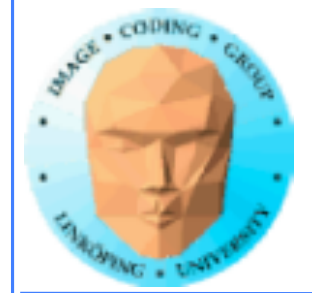

## **Viktning av vertexar**

Mi beräknas, enligt ovan, som

$$
v'=\sum_{i=1}^n\,w_iM_iv
$$

$$
M_{mbi} = \prod_{j=1}^{i} M^{-1}_{ben,j}
$$
  

$$
M_{bmi} = \prod_{j=1}^{i} M^{-1}_{ben,j} \cdot R_{anim,j}
$$
  

$$
M_{i} = M_{bmi}M_{mbi}
$$

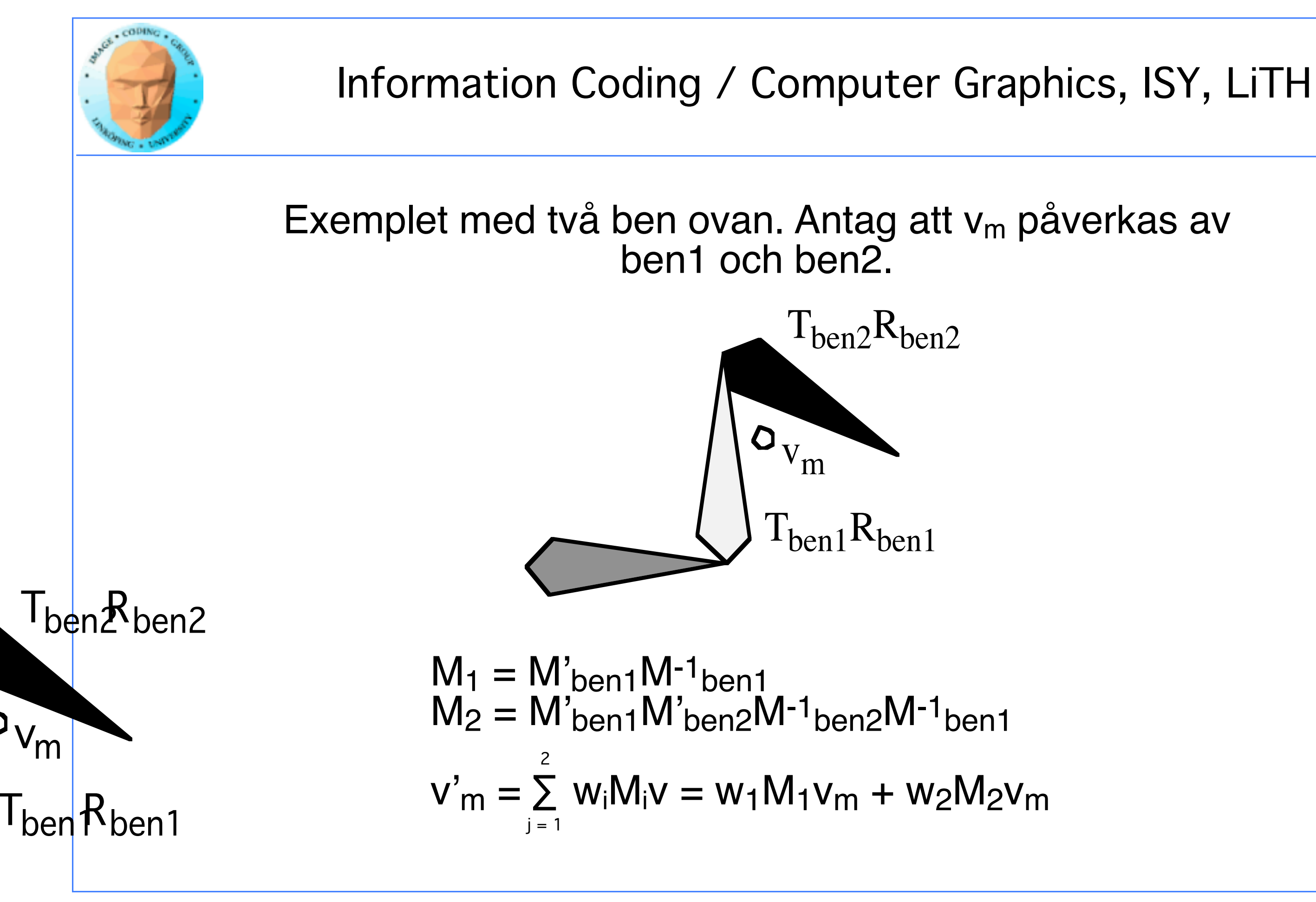

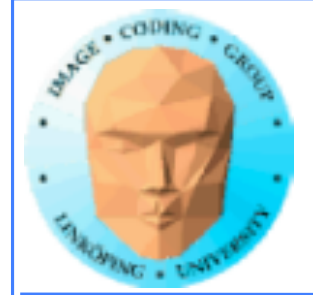

## **Beräkna allt i rätt domän**

Matriserna kan beräknas per ben.

$$
M_{\rm mb} = \prod_{\rm ben,i} M^{-1}_{\rm ben,i}
$$
  

$$
M_{\rm bm} = \prod_{\rm ben,i} M_{\rm anim,i}
$$
  

$$
M_{\rm tot} = M_{\rm bm} M_{\rm mb}
$$

Transformationen av vertex görs per vertex.

$$
v' = M_{tot}{\cdot}v
$$

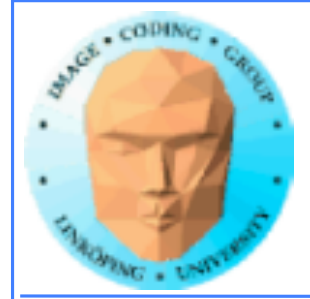

## **I shader**

Per ben-operationer: Görs på CPU

Per vertex-operationer: Görs i vertex shader

Matriserna kan skickas som uniform

Vikterna wi är per vertex, skickas som attribute arrays

Undvik att deformera hela objektet på CPU. Då måste hela modellen laddas om varje frame. Vitalt för stora modeller.

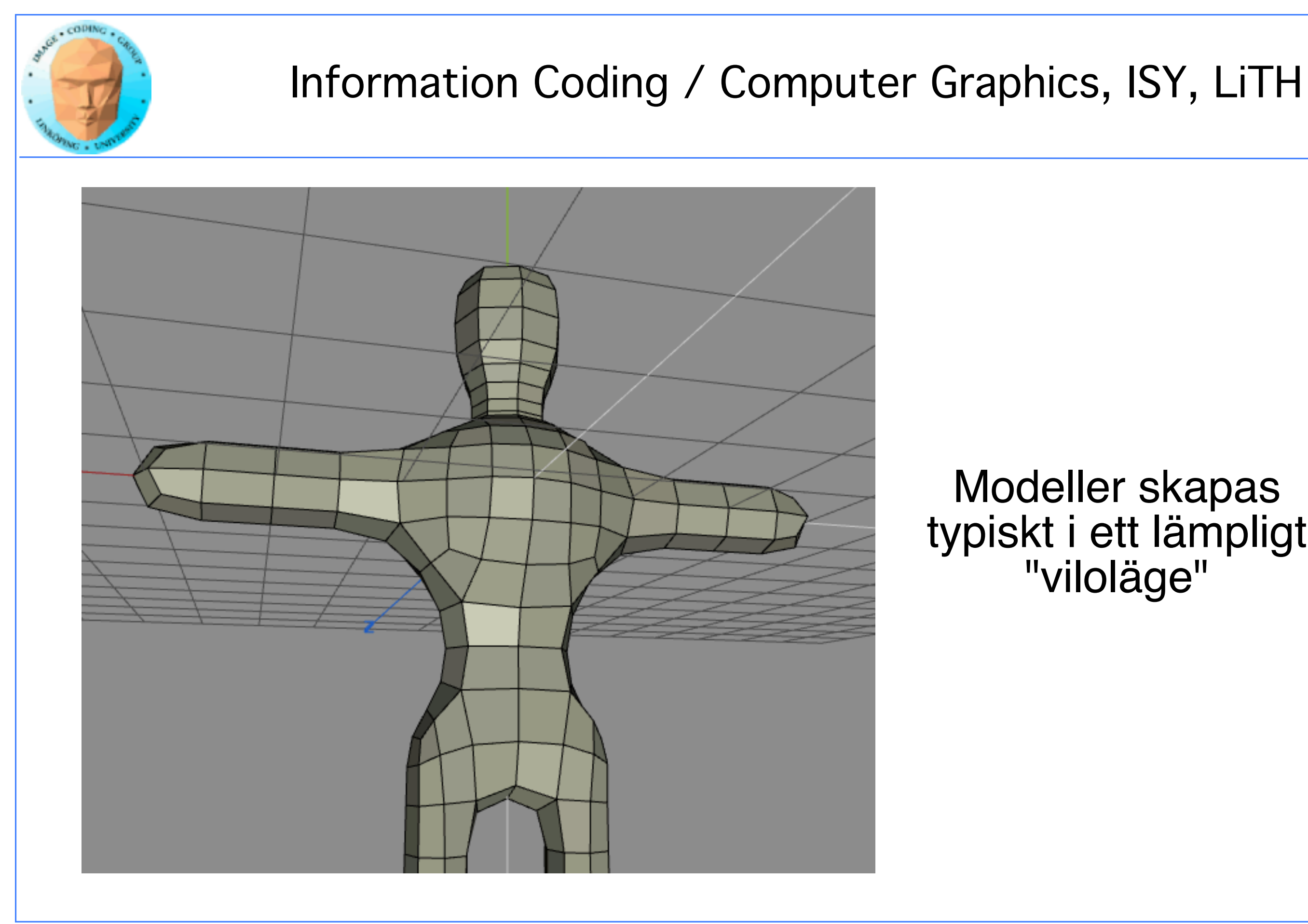

### Modeller skapas typiskt i ett lämpligt "viloläge"

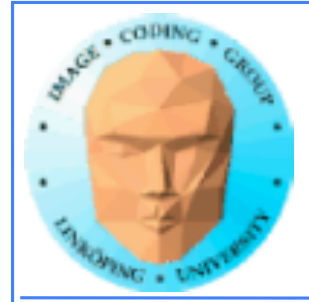

### Var kommer vikterna ifrån? Animationsparametrar - hur ändras rotationerna? Inbyggt i 3D-program, t.ex Blender

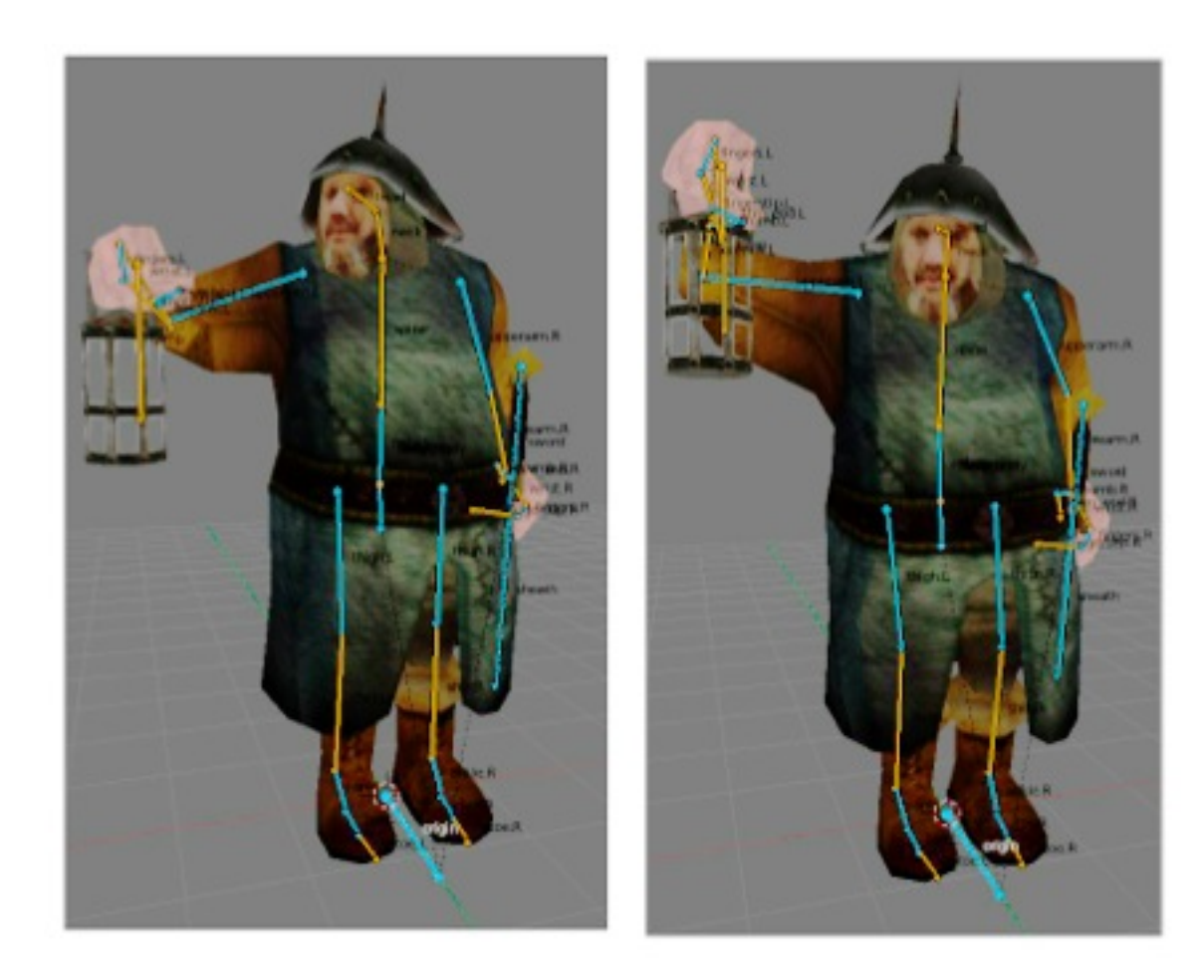

Exempel från atspaces skinning tutorial

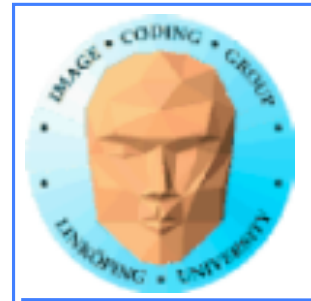

## **Projekt på skinning?**

Massor av möjligheter!

Skinning på mer komplex modell än labben

Skinning + animationsdata

Förbättrad skinning, undersök någon metod eller jämför flera

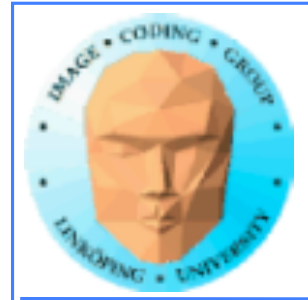

## **GLUGGW möjligt verktyg?**

GLUGG med stöd för skinningvikter.

Prototyp! Osäker mark. Men mycket hjälp från mig på grund av detta.

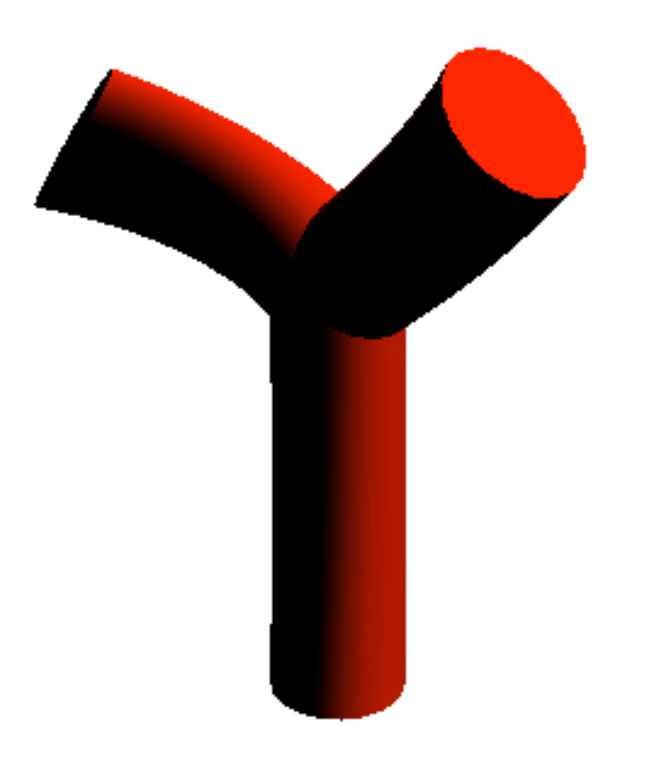